ПРАВИЛА ПОДГОТОВКИ ДИЗАЙН-МАКЕТОВ

Пустовая Татьяна  $\Gamma P - 19 - 11 - 1$ 

• Для создания качественной брошюры, флаера или визитки очень важно, чтобы дизайнер и заказчик работали сообща на всех этапах реализации проекта, начиная с идеи и заканчивая моментом отправки на печать.

## Подготовка дизайн-макетов к печати

• Подготовка дизайн-макетов к печати – процедура несложная и быстрая, если вы знаете, на что обратить внимание. Чтобы вам было проще, я составил специальный чек-лист, в котором подробно описано все, на что следует обратить внимание во время финализации проекта.

#### Проверьте все тексты на наличие ошибок

• Мелкие оплошности, такие как грамматические ошибки и опечатки, могут лишить вас сделки: клиент просто уйдет к конкурентам. Исправление ошибок становится еще важнее, когда вы отправляете макет на печать. Как только материал попадет в руки покупателей, у вас уже не будет возможности исправить и обновить его!

#### Два вида корректуры, которые необходимо провести, прежде чем **ОТЛИЯВИТЬ файл на печать. • • Файл Разиль** ассоциируется с редактированием: проверка текста на предмет грамматических ошибок, опечаток и общего впечатления от языка, которым написан текст.

**• Допечатная корректура (или графическая** корректура) – это внешняя привлекательность текста с графической точки зрения. Обращайте внимание на слова, разбитые на части и перенесенные на новую строку, длину самих строк и даже на расстояние между строками. В первую очередь следите за длиной строк при переносе предложений.

# Проверьте интерлиньяж, трекинг и кернинг

- Если вы хотите, чтобы ваш дизайн выгодно отличался от остальных, используйте такие классические типографические приемы, как интерлиньяж (межстрочный интервал), трекинг (равномерный размер пробелов между знаками в отрывке текста) и кернинг (горизонтальный интервал между двумя последовательными знаками).
- Текст это композиция: каждый знак пунктуации, буква, пустое пространство и параграф должны работать сообща, чтобы читатель воспринимал текст как единое целое.

### Проверьте размер и разрешение изображений

• Материалы для печати необходимо сохранять в разрешении зоо ррі и выше. Всегда сохраняйте свои растровые файлы в самом высоком разрешении. Если возникнет необходимость, вы всегда сможете уменьшить размеры изображения, а вот добавить пиксели вряд ли получится.

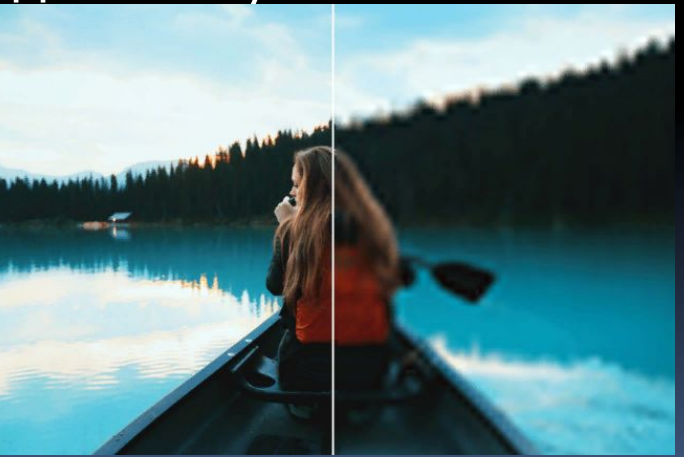

# Проверьте точность цветопередачи (CMYK против

RGBo) ь шинстве дизайнерских программ режим RGB установлен по умолчанию. Печатная машина, в свою очередь, использует режим СМУК для воспроизведения тонов различной интенсивности и создания цветовой палитры. Для начала необходимо понять одно: если ваш компьютер и принтер говорят на разных цветовых языках, результат будет оставлять желать лучшего. Поэтому, если ваша работа предназначена для офсетной печати, создавайте ее в режиме СМҮК в своей дизайнерской

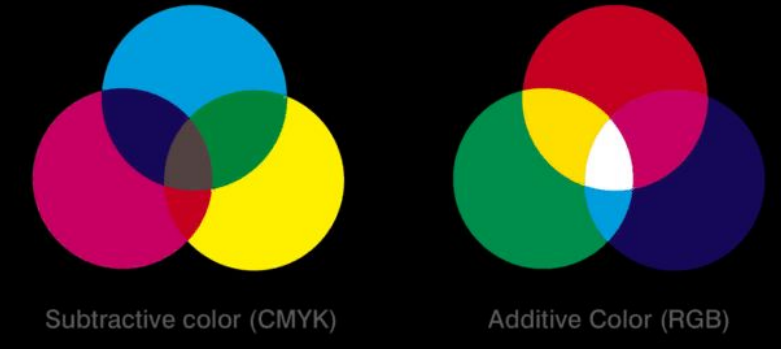

# Откалибруйте монитор

- Если вы заранее проверите цветопередачу изображения, то сможете избежать возможных ошибок при печати и как следствие, сэкономите уйму денег.
- Важно понимать, что мониторы у заказчика и дизайнера могут быть откалиброваны по-разному, и это может привести к недопониманию. В этом случае рекомендуется взглянуть на изображение на разных устройствах или, что еще лучше, отпечатать его на принтере.
- Даже если цвета будут отличаться от тех, что вы получите в типографии, вы все равно сможете заметить отличия, которых не видно на мониторе.

# Установите метки и выпуск за обрез

- Обрезные метки (crop marks) указывают на те места, где бумага будет обрезаться, а выпуск за обрез (bleed) позволяет понять, до какой степени фрагменты текста или объекты могут выходить за пределы границ страницы.
- Макетное поле (slug) это область, которая находится за пределами выпуска за обрез, она предназначена для записей инструкций по работе с принтером, дополнительной информации о печати и других рабочих моментов.
- Если вы проигнорируете выпуск за обрез, вы рискуете получить белое поле там, где страница выходит за пределы цифрового дизайна.
- Если ваш текст или изображения упираются в обрезанный край или сгиб, стоит добавить припуск на бумаге и расширить границы изображения. Незначительные изменения макета могут обернуться проблемами с симметрией, если макет обрезается или прошивается.

## Позаботьтесь о схеме спуска ПОЛОС

Схема спуска полос – процедура D компоновки всех страниц файла на бумаге таким образом, чтобы печать шла быстрее, и можно было избежать излишней траты бумаги

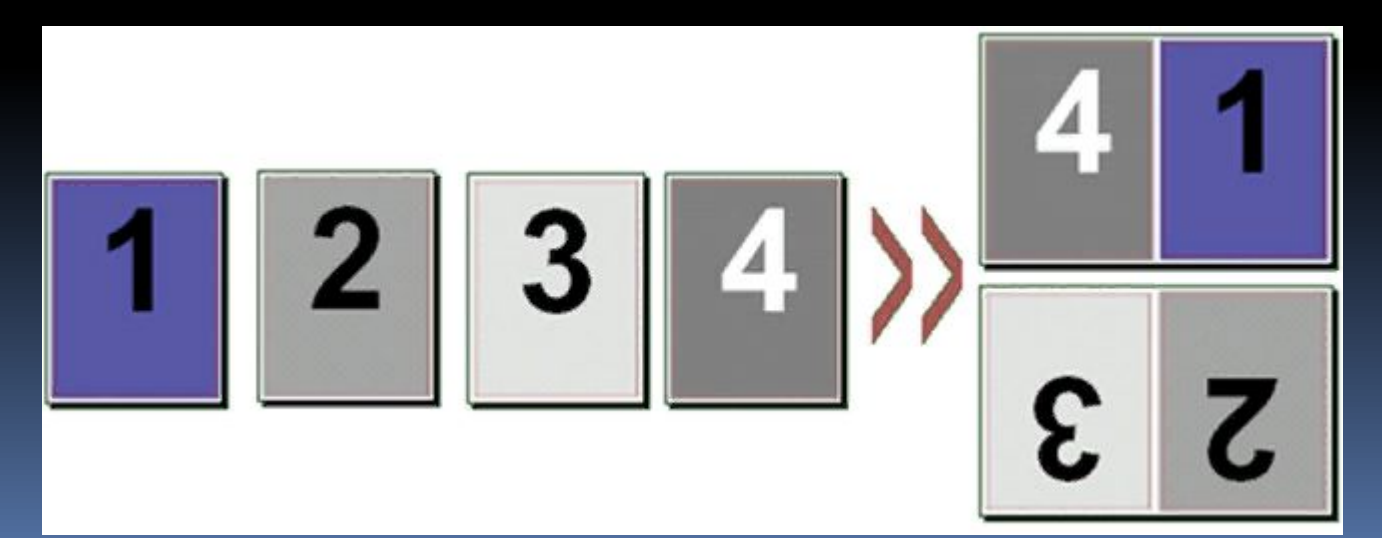

# Создайте файл PDF в высоком разрешении

• Если вы выполнили все вышеперечисленные действия, настало время сохранить макет. PDF-формат лучше всего подходит для печати без потери качества. Когда макет будет готов, сохраните его в PDF. Теперь вы готовы двигаться дальше!

# Выберите подходящую бумагу

В зависимости от выбранного типа, бумага вызывает  $\overline{\phantom{a}}$ разные тактильные ощущения и смотрятся поразному. Например, вы можете добиться того же профессионального результата, если замените плотную матовую бумагу менее дорогую полуматовую. Подумайте, какого эффекта вы хотите добиться, прежде чем передать макет в типографию.

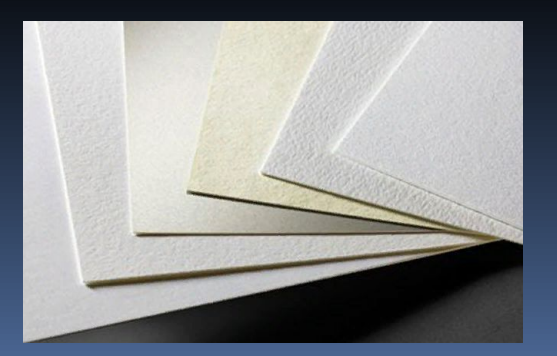